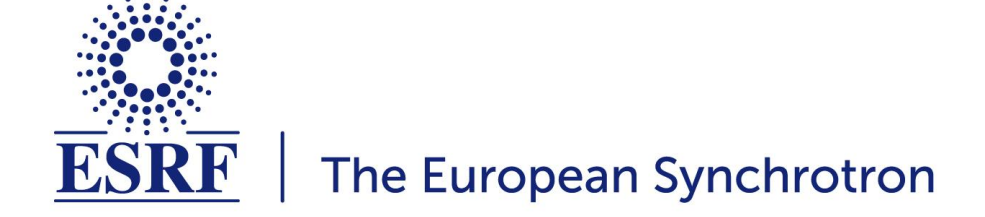

Metadata in ICAT Samples and Parameters at the ESRF ICAT F2F meeting - 03/05/2023 - Berlin Marjolaine Bodin - Data manager - DAU@ESRF

# **Experiment parameters are stored at the dataset level**

# *Investigation parameters***:**

- **- Figures: sample count, volume (total, acquisition, processed), file count (total, acquisition, processed)**
- **- Identifier used in the User Portal**

# *Sample parameters***:**

- **- Figures: volume (total, acquisition, processed), file count (total, acquisition, processed)**
- **- Information from the User Portal: identifier, acronym, description, safety information**

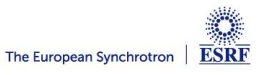

- **- Stored in the ICAT database: to make them searchable and accessible**
- **- Following Nexus conventions**
- **- XML file describing the mapping between ICAT database and the master file in HDF5 format**
- **- Technique specific information as NXsubentry based keys**
- **- 12 techniques: SAXS, MX, EM, PTYCHO, FLUO, TOMO, MRT, HOLO, WAXS, HTXRPD, SXDM, BCDI**

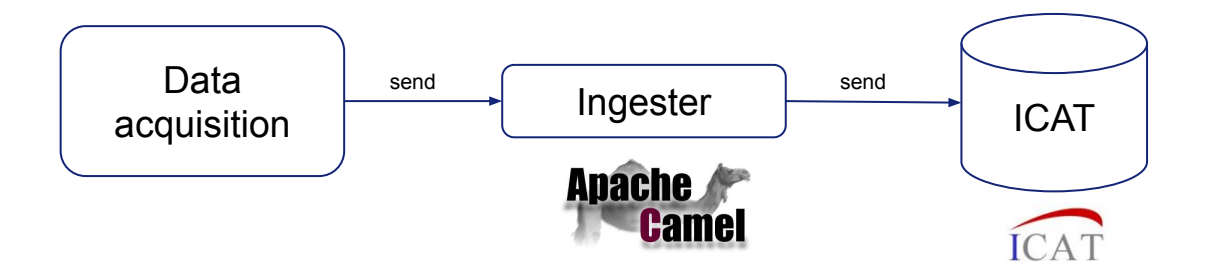

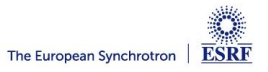

<?xml version="1.0" encoding="UTF-8"?> <group NX class="NXentry" groupName="\${entry}"> <title ESRF description="Name of the dataset" ESRF mandatory="Mandatory" NAPItype="NX CHAR">\${datasetName}</title> <scanNumber ESRF description="Scan number" ESRF mandatory="Mandatory" NAPItype="NX CHAR">\${scanNumber}</scanNumber> <proposal ESRF description="Proposal code" ESRF mandatory="Mandatory" NAPItype="NX CHAR">\${proposal></proposal> <dataset type record="final" ESRF description="Scan type can be 'step by step' or 'continuous'" NAPItype="NX CHAR">\${scanType}</dataset type> <folder path ESRF description="Scan starting date" ESRF mandatory="Mandatory" NAPItype="NX CHAR">\${location}</folder path> <start time ESRF description="Scan starting date" ESRF mandatory="Mandatory" NAPItype="NX DATE TIME">\${startDate}</start time> <end time ESRF description="Scan ending date" record="final" ESRF mandatory="Mandatory" NAPItype="NX DATE TIME">\${endDate}</end time> <definition record="final" ESRF description="Techniques used to collect this dataset" NAPItype="NX CHAR">\${definition}</definition> <group NX class="NXsubentry" groupName="SAXS"> <definition ESRF description="Technique used to collect this dataset" NAPItype="NX CHAR">\${saxs definition}</definition> <version ESRF description="Version" NAPItype="NX CHAR">\${saxs definition.version}</version> <directory record="final" ESRF description="Data collection directory" NAPItype="NX CHAR">\${SAXS directory}</directory> <experimentType record="final" ESRF description="Type of experiment" NAPItype="NX CHAR">\${SAXS experimentType}</experimentType> <runNumber record="final" ESRF description="Run number" NAPItype="NX CHAR">\${SAXS runNumber}</runNumber> <prefix record="final" ESRF description="" NAPItype="NX CHAR">\${SAXS prefix}</prefix> <maskFile record="final" ESRF description="" NAPItype="NX CHAR">\${SAXS maskFile}</maskFile> <numberFrames record="final" ESRF description="" NAPItype="NX CHAR">\${SAXS numberFrames}</numberFrames> <timePerFrame record="final" ESRF description="" NAPItype="NX CHAR">\${SAXS timePerFrame}</timePerFrame> <concentration record="final" ESRF description="" NAPItype="NX CHAR">\${SAXS concentration}</concentration> <comments record="final" ESRF description="" NAPItype="NX CHAR">\${SAXS comments}</comments> <code record="final" ESRF description="" NAPItype="NX CHAR">\${SAXS code}</code> <detector distance record="final" ESRF description="" NAPItype="NX CHAR">\${SAXS detector distance}</detector distance> <waveLength record="final" ESRF description="" NAPItype="NX CHAR">\${SAXS waveLength}</waveLength> <pixelSizeX record="final" ESRF description="" NAPItype="NX CHAR">\${SAXS pixelSizeX}</pixelSizeX> <pixelSizeY record="final" ESRF description="" NAPItype="NX CHAR">\${SAXS pixelSizeY}</pixelSizeY> <beam center x record="final" ESRF description="" NAPItype="NX CHAR">\${SAXS beam center x}</beam center x> <br />beam center y record="final" ESRF description="" NAPItype="NX CHAR">\${SAXS beam center y}</beam center y> <normalisation record="final" ESRF description="" NAPItype="NX CHAR">\${SAXS normalisation}</normalisation> <diode currents record="final" ESRF description="" NAPItype="NX CHAR">\${SAXS diode currents}</diode currents> <acronym record="final" ESRF description="" NAPItype="NX CHAR">\${SAXS acronym}</acronym> <transmission record="final" ESRF description="" NAPItype="NX CHAR">\${SAXS transmission}</transmission> <storage temperature record="final" ESRF description="" NAPItype="NX CHAR">\${SAXS storage temperature}</storage temperature>

*TechniqueName\_entryName*

#### Xml mapping file

https://gitlab.esrf.fr/icat/hdf5-master-config

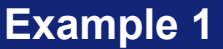

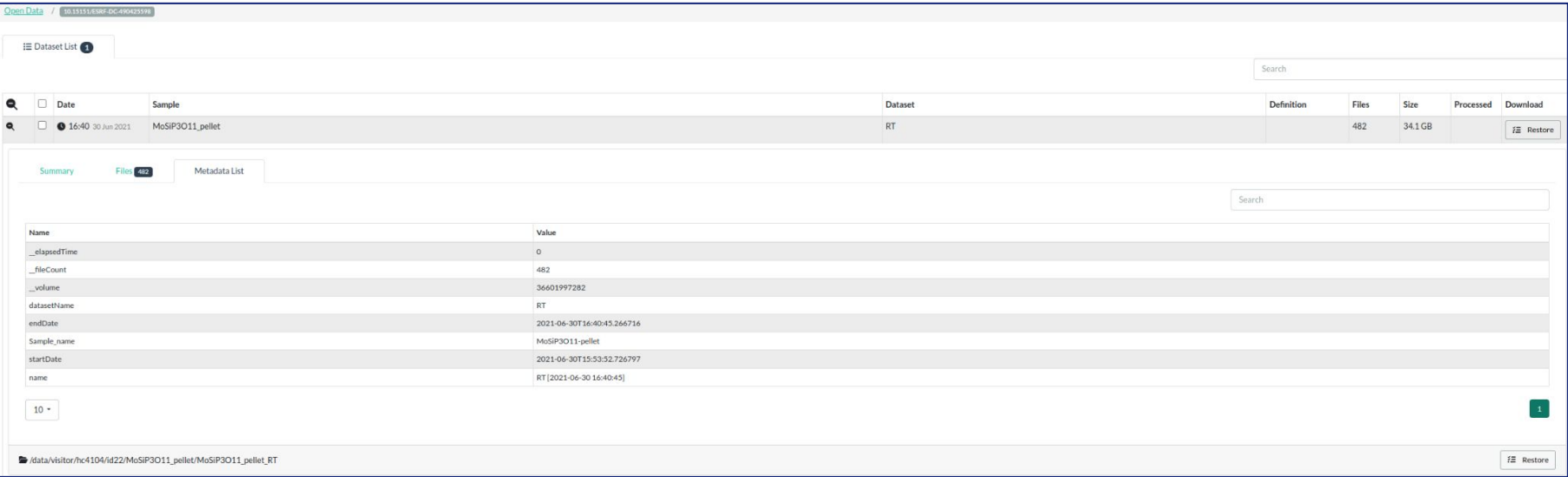

ID22 - experiment dataset parameters

## **No experiment parameters, definition (technique) is empty**

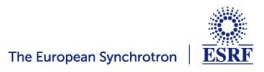

# **Example 2**

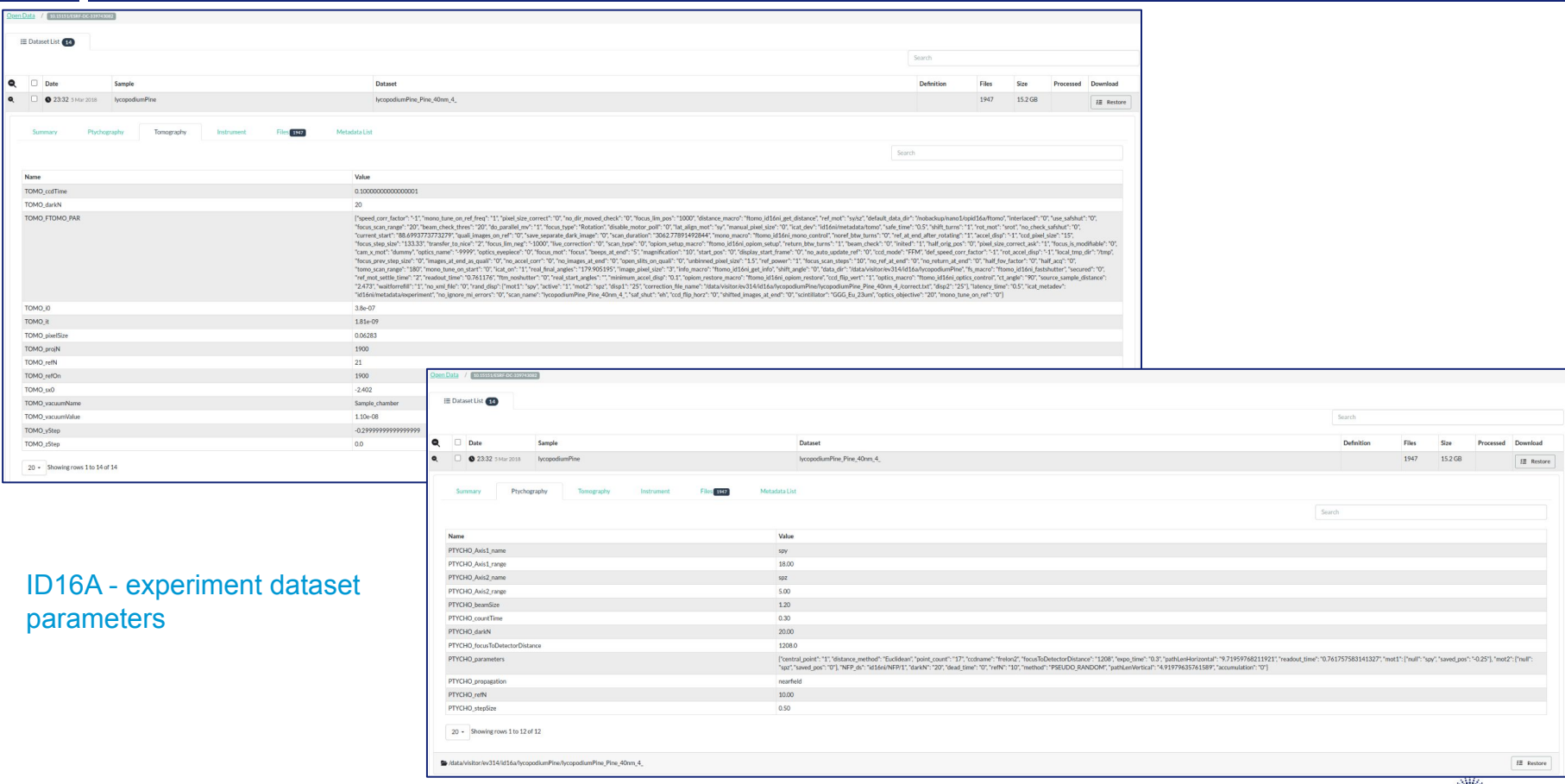

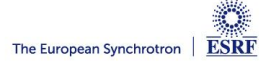

Open Data

# **Example 3**

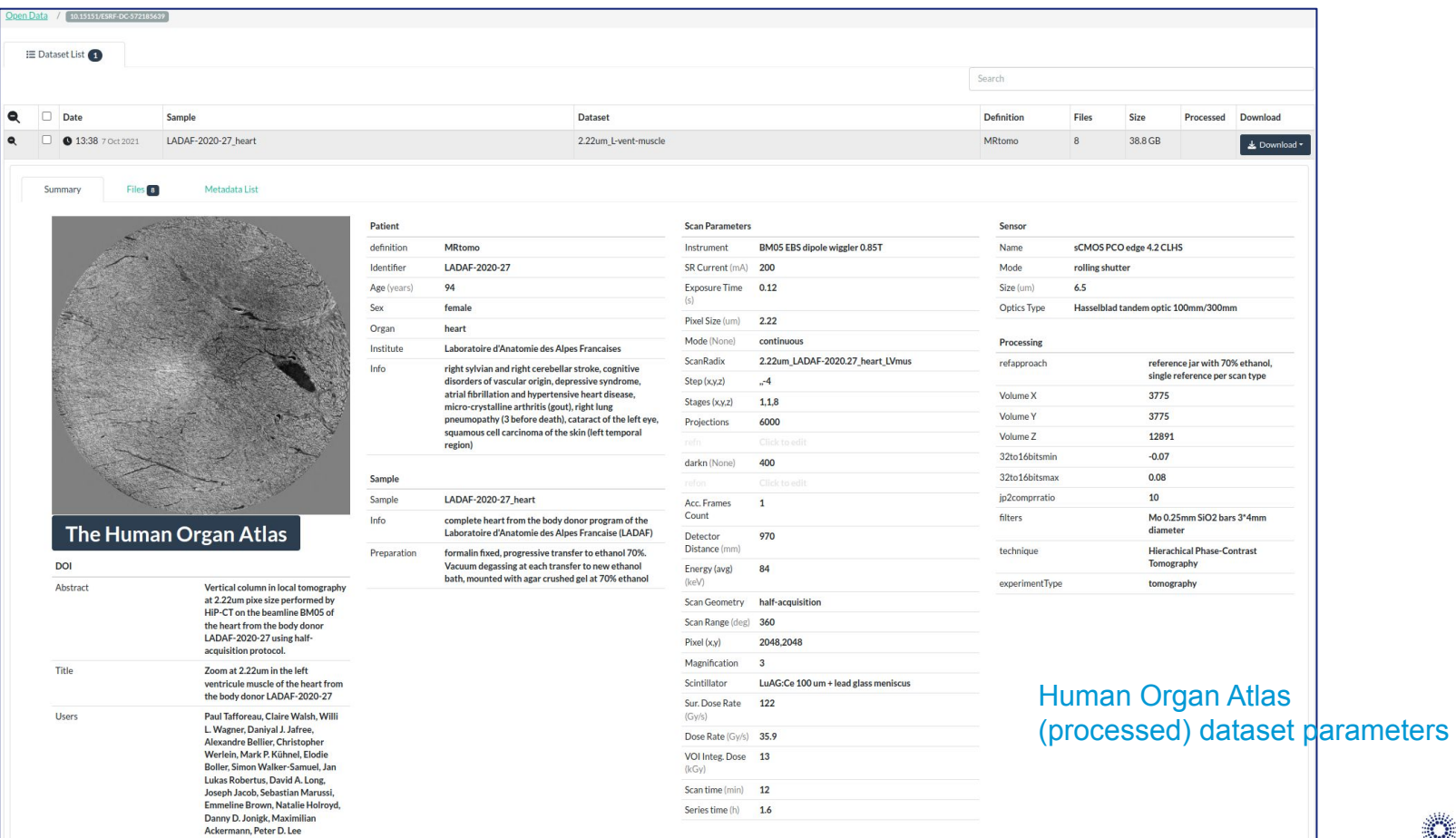

### **Link between raw and processed datasets:**

Processing / Workflow Add metadata input\_datasets with the (list of) path(s) of raw data

Ingester Match path and raw dataset ids (input\_datasetIds) Add metadata on raw datasets (output\_datasetIds output\_datasets)

#### **Allows us to display processed data in the data portal:**

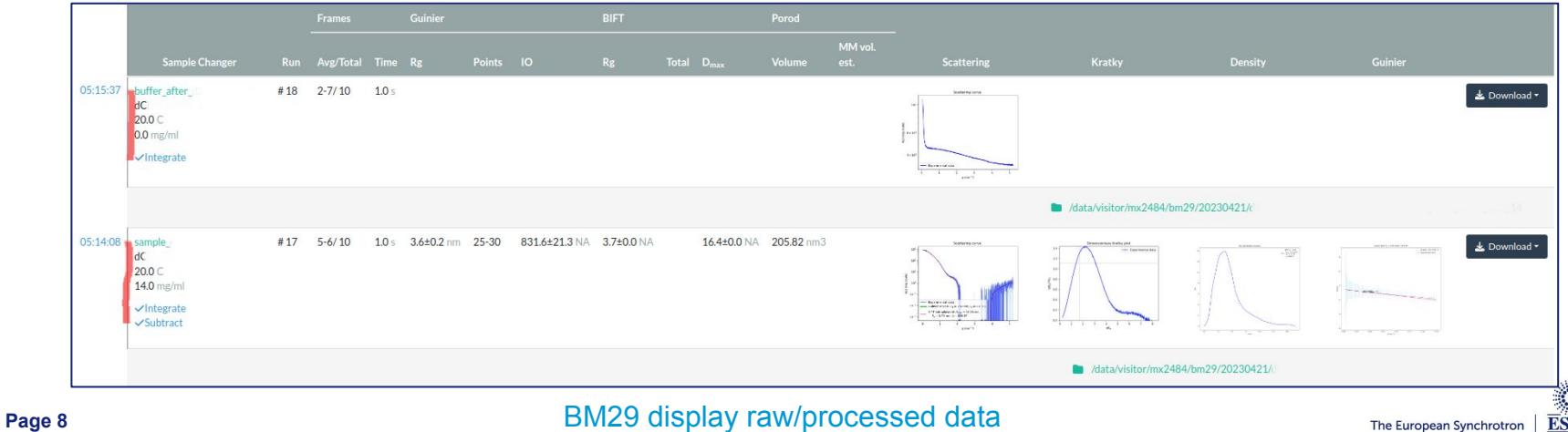

#### **Processing and workflow information**

#### oup NX class="NXsubentry" groupName="SAXS" <definition ESRF description="Technique used to collect this dataset" NAPItype="NX CHAR">\${saxs definition}</definition> <transmission record="final" ESRF description="" NAPItype="NX CHAR">\${5AXS transmission}</transmission> <storage temperature record="final" ESRF description="" NAPItype="NX CHAR">\${SAXS storage temperature}</storage temperature> <exposure temperature record="final" ESRF description="" NAPItype="NX CHAR">\${SAXS exposure temperature}</exposure temperature> <column type record="final" ESRF description="HPLC column type. [ex. Aqilent BioSEC 130]" NAPItype="NX CHAR">\${SAXS column type}</column type> <flow rate record="final" ESRF description="" NAPItype="NX CHAR">\${SAXS flow rate}</flow rate> <hplc port record="final" ESRF description="" NAPItype="NX CHAR">\${SAXS hplc port}</hplc port> <sample type record="final" ESRF description="It can be buffer or sample" NAPItype="NX CHAR">\${SAXS sample type}</sample type> <run number record="final" ESRF description="It can be buffer or sample" NAPItype="NX CHAR">\${SAXS run number}</run number> <experiment\_type\_record="final"\_ESRF\_description="It\_the\_kind\_of\_experiment:\_sample\_changer\_or\_HPLC"\_NAPItype="NX\_CHAR">\${SAXS\_experiment\_type}</experiment\_type><br><quinier\_rq\_record="final"\_ESRF\_description="Guinier\_radius\_ squinier\_points record="final" ESRE\_description="Points of the Guinier region" NAPItype="NX\_CHAR">\${SAXS\_guinier\_points}-</aboutput="10" (computer\_inal" ESRE\_description="10" or record="final" ESRE\_description="10" (comput <total record="final" ESRF\_description="" NAPItype="NX\_CHAR">\${SAXS\_total}</total> <d max record="final" ESRF description="" NAPItype="NX CHAR">\${SAXS d max}</d max> <porod volume record="final" ESRF description="" NAPItype="NX CHAR">\${SAXS porod volume}</porod volume> <porod MM volume estimation record="final" ESRF description="" NAPItype="NX CHAR">\${SAXS porod MM volume estimation></porod MM volume estimation> <frames averaged record="final" ESRF description="" NAPItype="NX CHAR">\${SAXS frames averaged}</frames averaged>

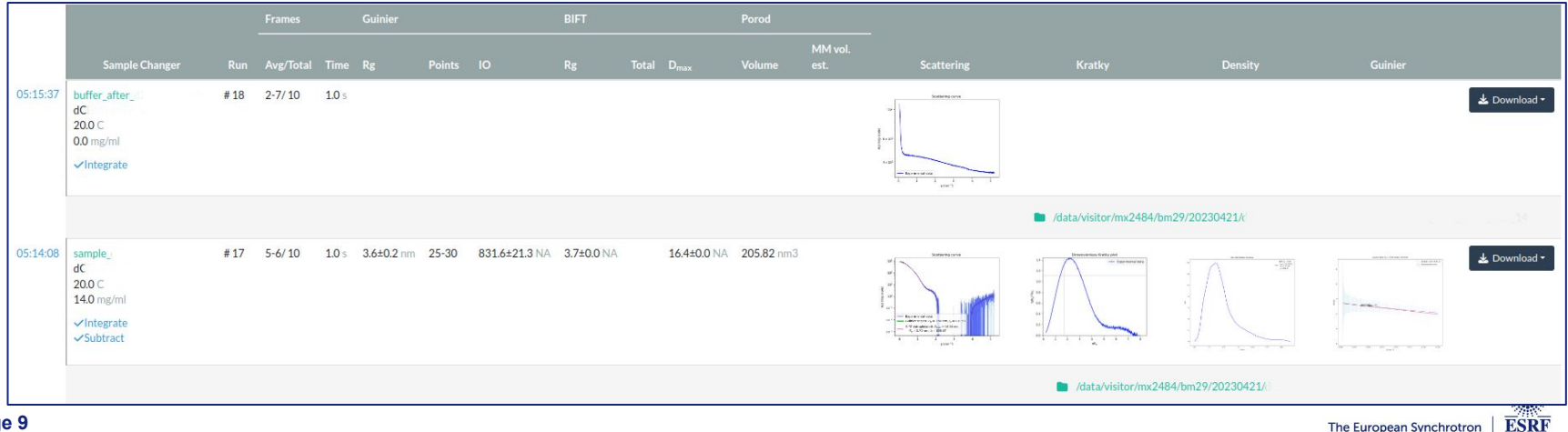

## **Experiment Parameters in ICAT**

- **- Store all metadata at the dataset level (including processing job): is it the right way?**
- **- Do we need to have relations between parameters?**
- **- Units: what is the best way to handle them?**
- **- Search by parameters: performance?**

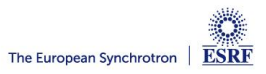

## **Current situation**

USER PORTAL

- Declare sampleSheet
- Safety validation synchronization

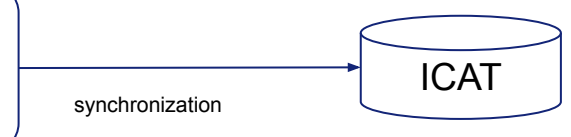

Sample information are stored into SampleParameter UP identifier, description, acronym, safety

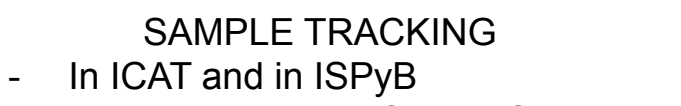

- Possibly links with SampleSheet

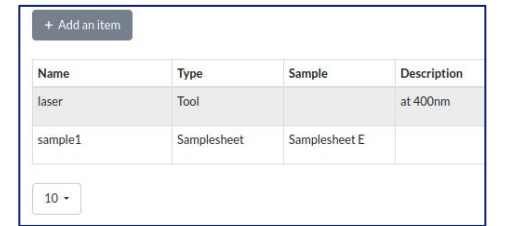

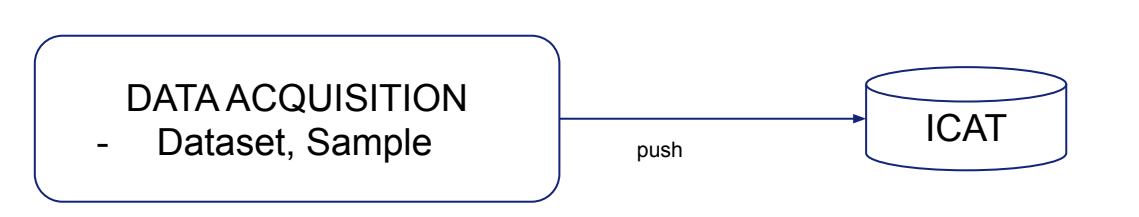

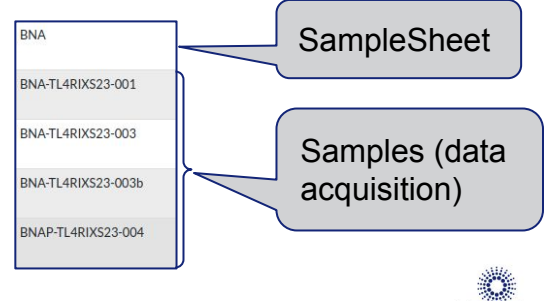

The European Synchrotron

**ESRF** 

#### **Samples at the ESRF**

#### **Issues**

**- How to deal with a large number of samples?**

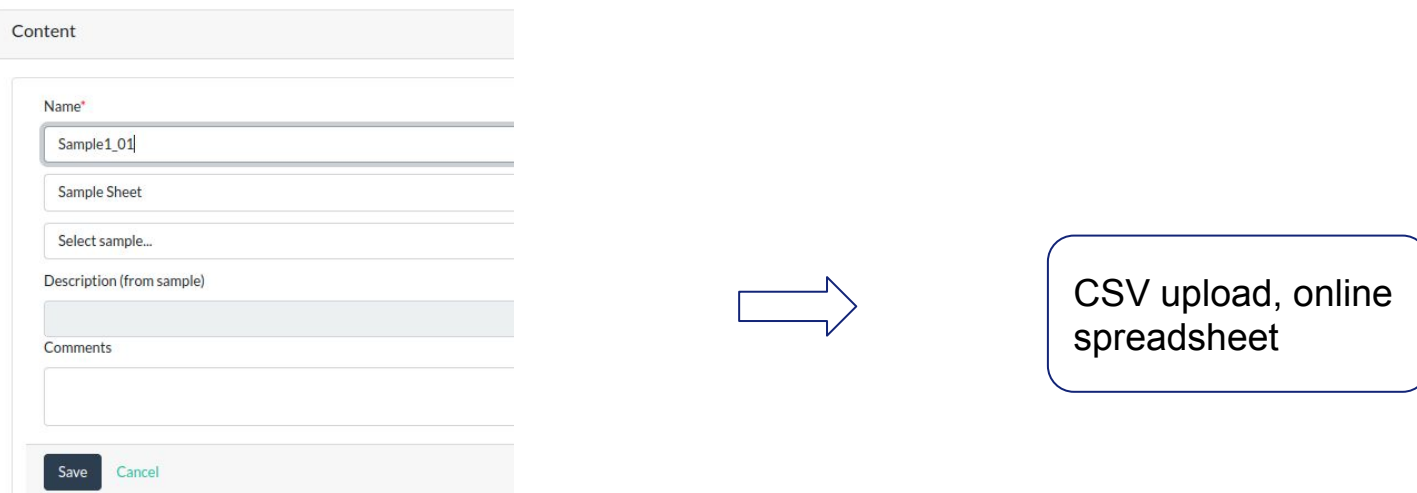

Manual input of the sample, one by one

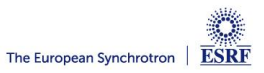

#### **Samples at the ESRF**

#### **Issues**

**- Link with data acquisition sample**

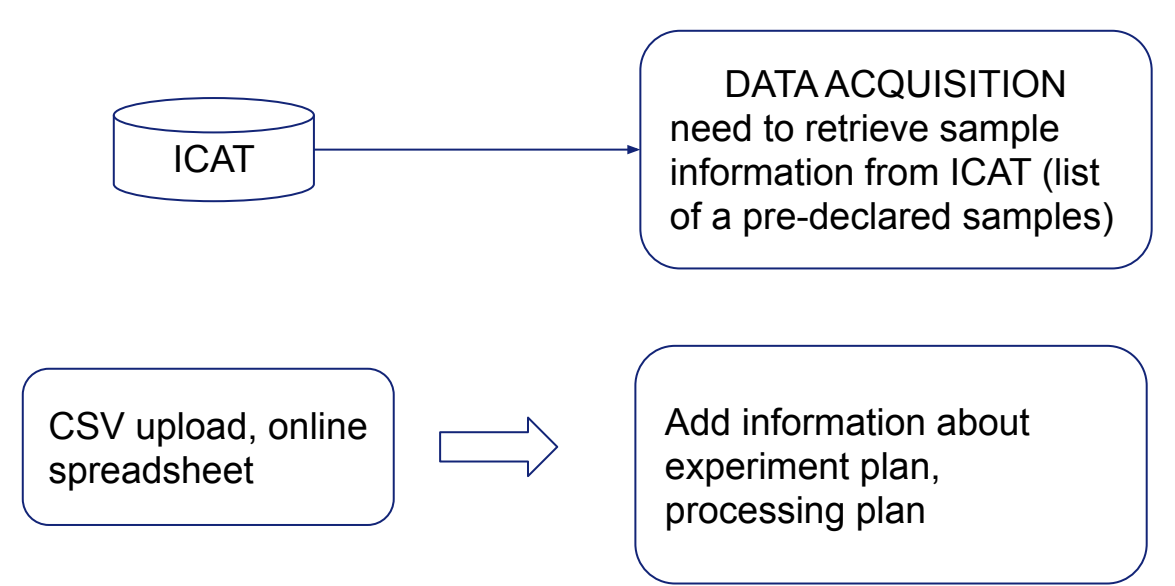

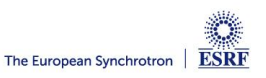

# **Sample in ICAT**

- **- How to represent sampleSheet vs sample?**
- **- SampleType is not used:**
	- Sample has 1 sampleType (does not fit with sampleSheet)
	- SampleType.molecularFormula is mandatory (#239)
- **- Need to store experiment plan, processing plan (different from one beamline/technique to another)**

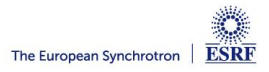